Kurdistan Region Government Ministry of Higher Education and Scientific Research Erbil Polytechnic University

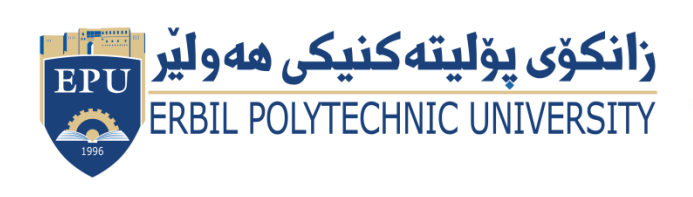

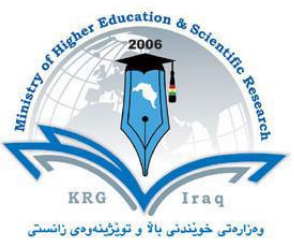

# **Module (Course Syllabus) Catalogue**

## **2023-2024**

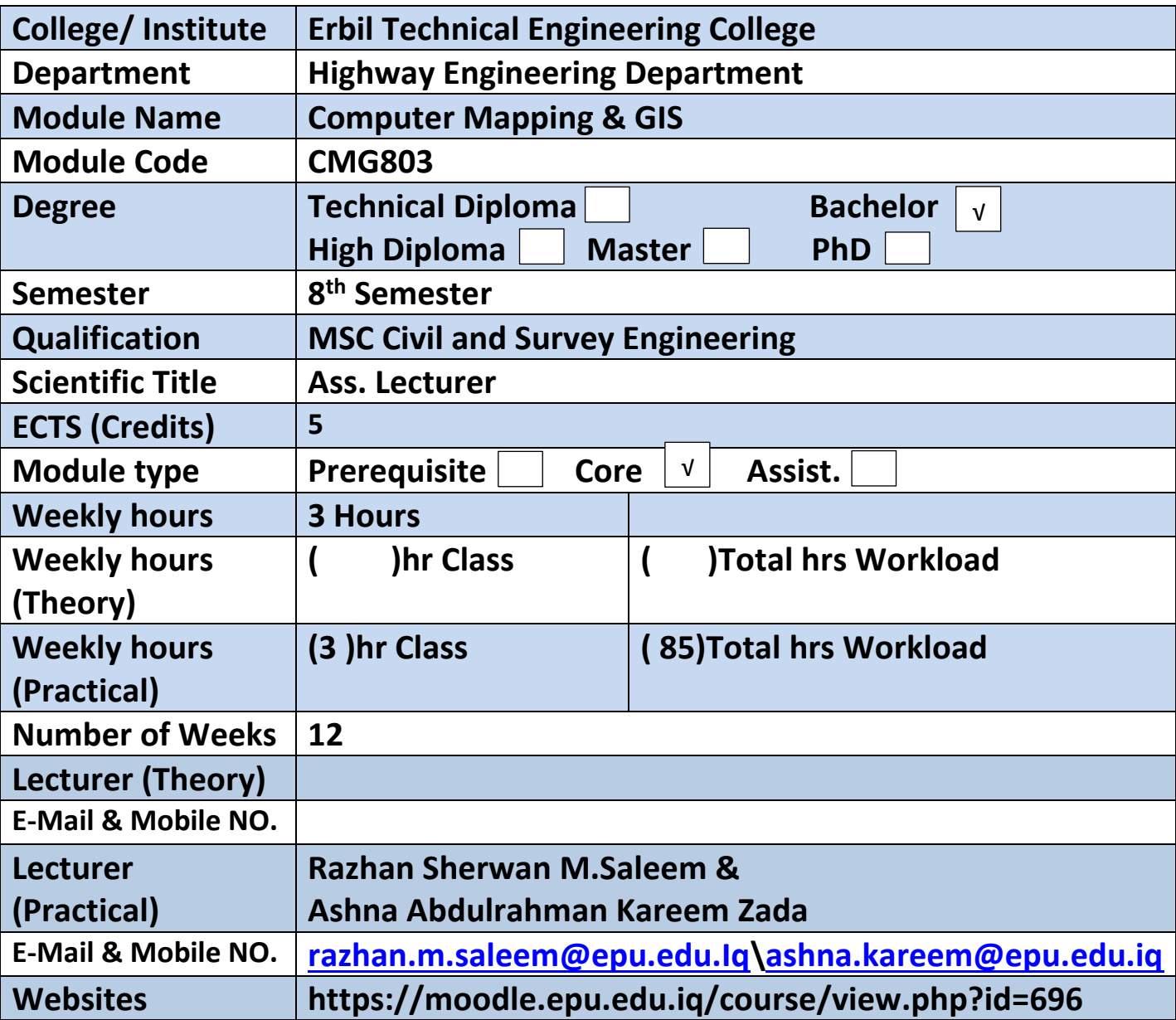

## **Course Book**

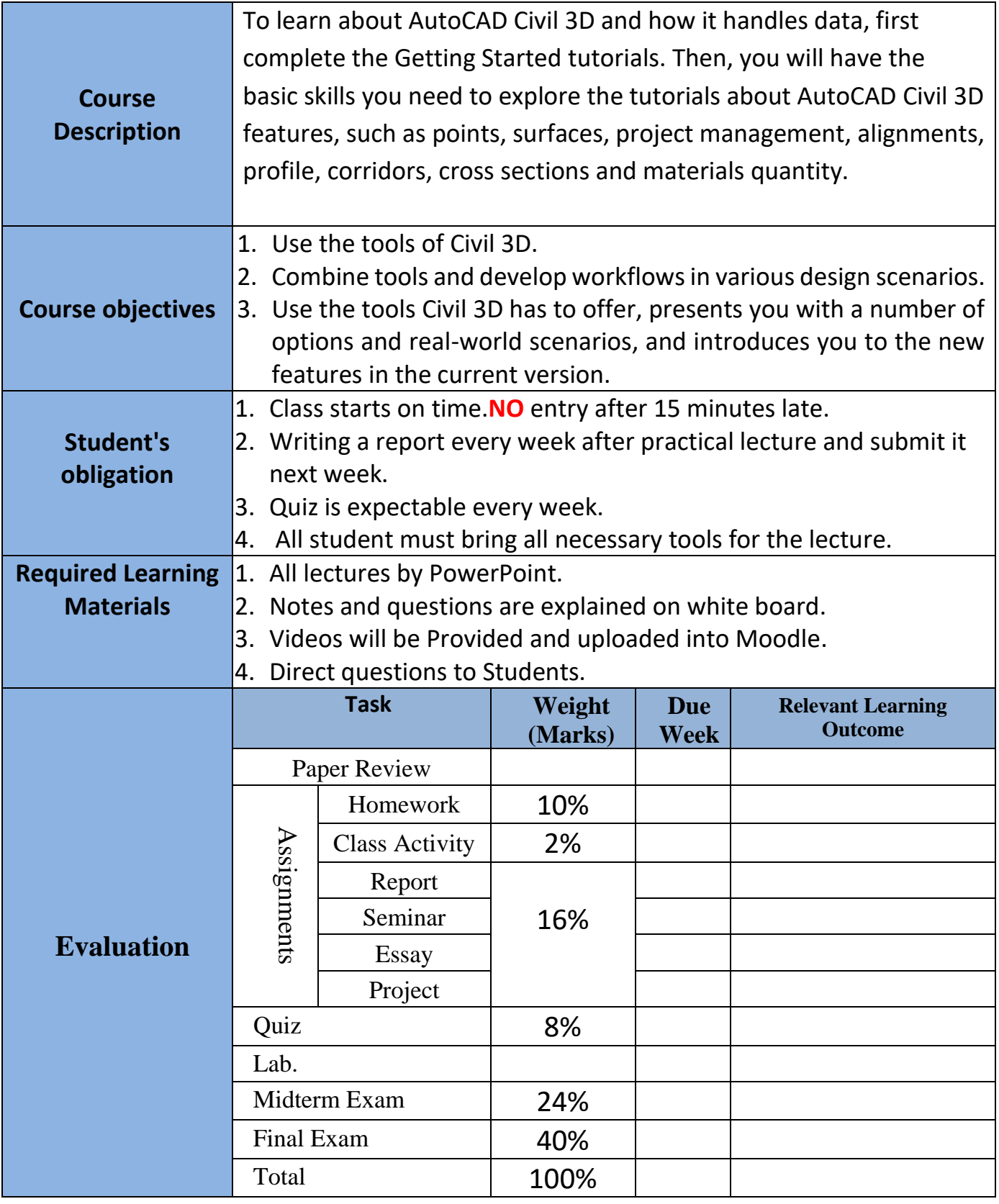

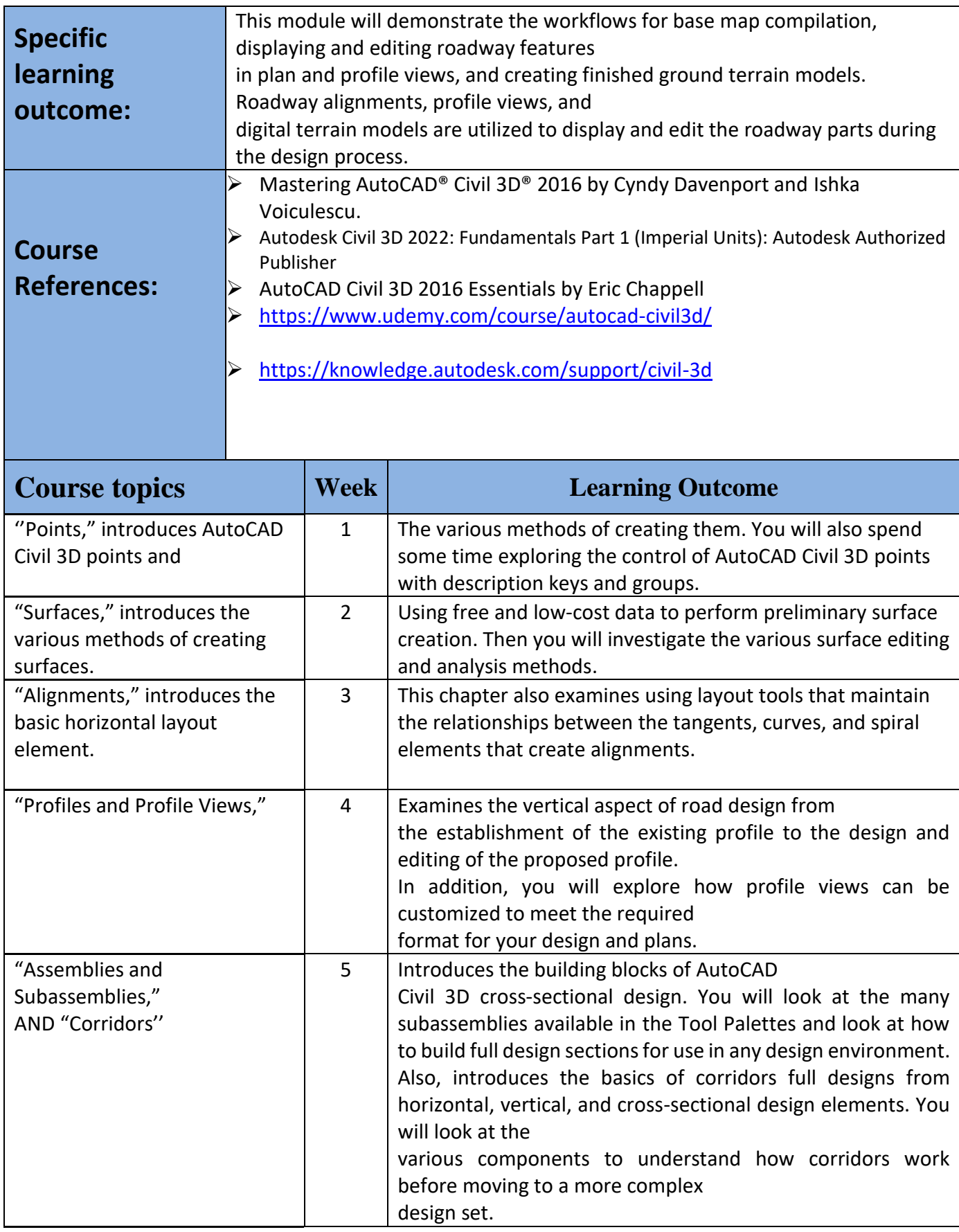

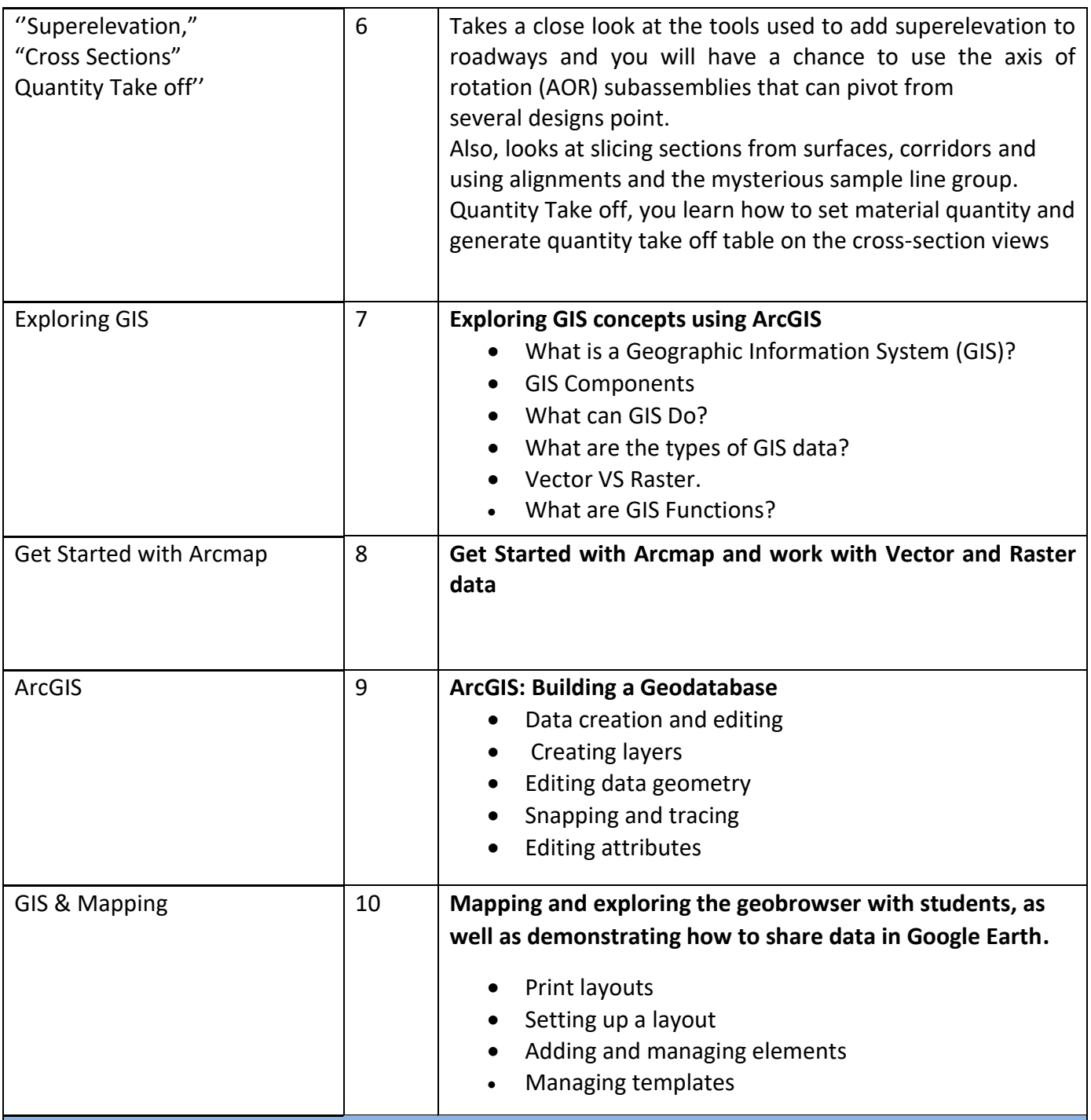

### **Questions Example Design**

Exam papers usually contain 4 or 5 questions. The question is about the practical sections applied during the lectures. You will apply an exercise of road design on the Civil 3D software .

#### **Extra notes:**

- All students will exam on a specific desktop.
- Personal laptops are not allowed in exams.

### **External Evaluator**

As an Assistant lecturer at Highway Department, I have revised the course-book regarding the subject of Highway Computer Aided Design. I found that the course-book has described well enough the aim and objectives of the subject. Moreover, it covers all the required syllabus and contents of the course and describes satisfactorily the aspects related to the course.

 Ali Jamal Nouri Assistant Lecturer/Highway Engineering Department